**Powder Photoshop Brushes Free Download** 

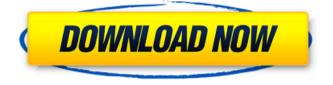

## Photoshop Powder Brushes Free Download Crack +

After you create and edit your artwork, you can save it as a Photoshop file or a TIFF file. Saving a file gives you different options in terms of editing and including other layers in your file. Because Photoshop is one of the most popular and complex programs for professional graphics editing and manipulation, I decided to put together a collection of the most useful, easy-to-follow tutorials that are available online for beginners. I cover all the basics from basic color management, to creating and editing your own brushes and filters, to text, typography, and photo editing. The tutorials don't consist of complex projects, and the projects generally cover just the basics for the most popular image types. You can use many of the Photoshop tutorials as a guide for using Photoshop for most types of projects. I start with a fairly simple review of color management basics to get you familiar with Photoshop so that you can use the tutorials efficiently without getting lost in the details. I also cover cleaning up color that is missing from a photo, because that's often the reason a picture looks interesting. You can then jump right into the tutorials - I start with some basic photo editing and workflow methods that you can use with most types of images. Getting a handle on colors I start with a basic tutorial to cover color management. Read this tutorial to improve the quality of your images by becoming familiar with how colors in photos (and in general) work. Photoshop is used to create digital images in color or black and white. Both methods, color-corrected images in color and black and white images, exist. Choosing which is better for any given situation depends on the individual user and the purpose of the photo. The first thing I want you to understand is that color is a way to measure or represent the amount of light bouncing off of an object. For example, a red rose has more red light bouncing off of it than a red shirt or a white flower, which has more white light bouncing off of it. However, the reason computers (and any light-based device) use colors to measure and represent the amount of light is that color is a language based on how our eyes receive (or absorb) light. Our eyes respond to the amount of red, blue, green, and other colors in a way that we don't have names for. If you're not sure what color is (for example, the yellow you see in the left sidebar in Figure 1-1) just look

## Photoshop Powder Brushes Free Download Crack+ Keygen Full Version Download [Updated]

Adobe Photoshop Elements, Photoshop Classic, Photoshop Lightroom, Photoshop Express, Photoshop Cut Here are the best free alternatives to Adobe Photoshop: Photoshop Elements, Photoshop Classic, Photoshop Lightroom, Photoshop Express, Photoshop Cut, and GIMP. Photoshop Elements 2019 Review The latest version is now available on the market and comes with lots of improvements and fixes. Quickly retouch photos in 3 clicks with the new Photoshop Elements 2019 Photoshop Elements 2019 Review There are no additional costs for the new version, but you can download the update immediately from the official website. On top of the new features, some bugs and issues have been fixed in this new version. Adobe Photoshop Elements 2019 I've known Photoshop Elements for a long time. It is a very powerful, efficient and useful photo editing tool, and it does a good job. Its power is always impressive. You can edit a photo with many different tools, like Color Correct, Retouch, Remove Red Eye, Red Lenses, Red Nose, and Skin Boost. Powerful, successful and accurate — Photo Editing with Photoshop Elements Photoshop Elements 2019 Best Photo Editing Software With the new version of the software, the unique Brushes panel has

been replaced by Photoshop Mix. This panel contains an artboard that allows you to lay down text, shapes, effects, filters, and even live filters. Here is a quick look at what's new in Adobe Photoshop Elements 2019: New Features The new version of Photoshop Elements 2019 contains many new features, one of which is the new Artboard. Artboard If you prefer to use artboards instead of grids to arrange your layers, this is where you'll be able to draw your designs on. This is like a palette that you can use to draw out your content. You can even use live filters that are applied to the artboard itself. This way you can have a live flowing design. The new Artboard panel also includes Auto Mask, which enables you to use smart masking to remove the parts of an image that you don't want. Artboard is a new panel that appears when you select the Create Artboards button. This is a powerful tool with many uses, especially in cases where you need to create a magazine format or any graphic design. Brush Panel 05a79cecff

# Photoshop Powder Brushes Free Download Crack Patch With Serial Key Free

Castelfidaro railway station Castelfidaro railway station is a railway station serving Castelfidaro, in the Province of Nuoro, Sardinia, Italy. The station lies on the Santa Lucia -Cagliari line. The train services are operated by Ferrovie della Sardegna. Train services The station is served by the following service(s): intercity services (Intercity Notte) Bologna -Cagliari - Olbia - Sassari local services (Treno regionale) Sassari - Napoli - Iglesias - Olbia References Category: Railway stations in Sardinia Category: Buildings and structures in the Province of Nuoro Category: Railway stations opened in 1882Q: exec command in a for loop for each freenas "boot partition" I'm trying to write a bash file in order to move the files from one partition to another (I have the sdb1 partition and I want the file to be inserted in the sda2 partition) but when I execute the command in the terminal, it gives me this output: -bash: exec: /sbin/fcfgef2e0: No such file or directory The problem is related to the partition (since there are more than 2 partitions and I haven't specified the partition in the for loop I think it is going to move the file from any of the partitions), so it must be a problem about the syntax. The code I have so far is this: #!/bin/sh for i in /dev/sdb1\* do echo "copying file from /mnt/c/Users/username/Desktop/sdb1 to /mnt/c/Users/username/Desktop/sda2/" /bin/cp /mnt/c/Users/username/Desktop/sdb1 \$i done Any help? A: The syntax for exec is: exec You are trying to run a shell script, but it is not a shell script. You can't use the shell directly here. You need to choose a different method. For example, you could use the find command and loop over its results: find /dev/sdb1 -maxdepth 1 -type f -exec /

#### What's New In Photoshop Powder Brushes Free Download?

George H. W. Bush doesn't want us to forget that his administration is responsible for the "unspeakable horrors" on 9/11 and that he "should be ashamed of himself" for issuing a "call for vengeance" after the attacks in response to being told Osama Bin Laden is dead. The 43rd president released a statement on Sunday blasting his successor for the way he handled foreign policy and terrorism, including authorizing the use of force against Afghanistan. President Bush also took a harsh shot at the Obama administration for failing to hold him accountable for his mistakes. Bush recalled the Sept. 11, 2001 attacks on the World Trade Center and the Pentagon and noted the lives lost that day. He "felt sick to my stomach" when he heard that they had occurred but was "heartened to learn that Osama bin Laden had been killed." "I wished those responsible for these unspeakable horrors had been found and brought to justice, but what we have seen are calls for vengeance," he said. "I am all for vengeance, but there is a difference between making war on people and war on evil." In 2001, former President Clinton recommended that Bush authorize the use of force against Afghanistan after the Taliban refused to surrender Bin Laden, who was in Afghanistan to escape capture after the 9/11 attacks. The former president also supported the Iraq War as a means of protecting the U.S. from attacks similar to those in Afghanistan. Bush said on Sunday that he "should be ashamed of myself for questioning" the way in which Clinton fought terrorism. Clinton, according to Bush, "could have used that moment to question himself." But instead of the public hearing the account of a president who was mourning the loss of lives in a terrorist attack, they were "spewing venom against the President" for not cutting off all ties with Afghanistan following the attacks. Bush said he would "not stand by and watch my successor be slandered and rejected by the world." He expressed regret for

the things that happened to the country during the last eight years. "I regret that Saddam Hussein was found to have weapons of mass destruction," he said. "And I regret that al-Qaida was so successful in recruiting new followers." On a more serious note, Bush expressed his

# System Requirements For Photoshop Powder Brushes Free Download:

Minimum: OS: Windows 7 64-bit (Windows 8, Windows 10 are also supported) Processor: 2.5 GHz or faster Memory: 2 GB RAM Graphics: DirectX 10-capable with 1 GB VRAM DirectX: Version 9.0c DirectX: Version 11 Network: Broadband Internet connection Recommended: Memory: 4

https://extremesound.ru/free-photoshop-books-2020-download-compatible-microsoft-xpfree-pdf/ http://cineafrica.net/?p=1739 https://ztauctions.com/wpcontent/uploads/2022/07/Download Photoshop Shapes Bundle.pdf https://availobal.com/tai-mien-phi-font-bebas-neue/ https://www.weactgreen.com/upload/files/2022/07/LNkSnbkIm3xwazE7p2Pg\_01\_4bd763f 5a412ae3ec3cafa4a081d3ade file.pdf https://pinballsarcadegames.com/advert/download-free-high-quality-adobe-brushes-for-free/ https://www.sensoragencia.com/wpcontent/uploads/2022/07/grain surgery 2 adobe photoshop free download.pdf https://www.cameraitacina.com/en/system/files/webform/feedback/italven386.pdf https://mentorthis.s3.amazonaws.com/upload/files/2022/07/mkWDw84Am5FL6f3ShO2v\_0 1 4bd763f5a412ae3ec3cafa4a081d3ade file.pdf https://vipfitnessproducts.com/how-to-use-photoshop-2019/ https://www.reperiohumancapital.com/system/files/webform/zakaiel863.pdf https://maisonrangee.com/wp-content/uploads/2022/07/ivacair.pdf https://empoweresports.com/download-adobe-photoshop-free/ http://www.franciscaordegafoundation.com/uncategorized/how-to-download-adobephotoshop-trial-full-version/ https://www.ozcountrymile.com/advert/how-to-get-photoshop-free/ http://www.b3llaphotographyblog.com/download-free-photoshop-software/ https://stark-sea-46784.herokuapp.com/houkan.pdf https://nucleodenegocios.com/adobe-photoshop-elements-19-full-crack/ https://supervacht.me/advert/designer-love-free-fonts/ http://armina.bio/?p=35104